# Package 'icesSAG'

May 11, 2023

Version 1.4.1 Title Stock Assessment Graphs Database Web Services **Depends**  $R$  ( $>= 2.10$ ) Imports png, httr, xml2, openssl, icesVocab Suggests testthat Description R interface to access the web services of the ICES Stock Assessment Graphs database <<https://sg.ices.dk>>. License GPL  $(>= 2)$ URL <https://sg.ices.dk>, <https://github.com/ices-tools-prod/icesSAG> BugReports <https://github.com/ices-tools-prod/icesSAG/issues> RoxygenNote 7.2.3 Encoding UTF-8 NeedsCompilation no Author Colin Millar [aut, cre], Scott Large [aut], Arni Magnusson [aut], Carlos Pinto [aut] Maintainer Colin Millar <colin.millar@ices.dk>

Repository CRAN

Date/Publication 2023-05-11 17:20:02 UTC

# R topics documented:

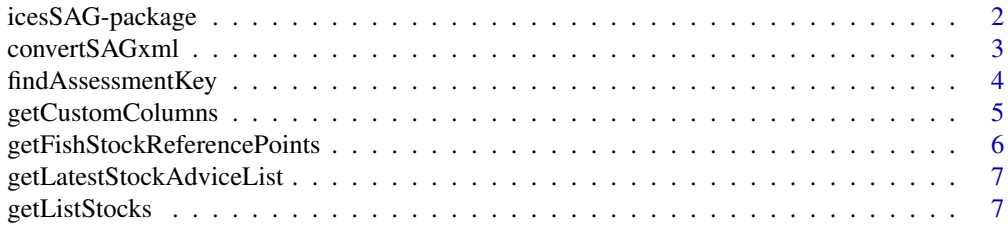

# <span id="page-1-0"></span>2 icesSAG-package

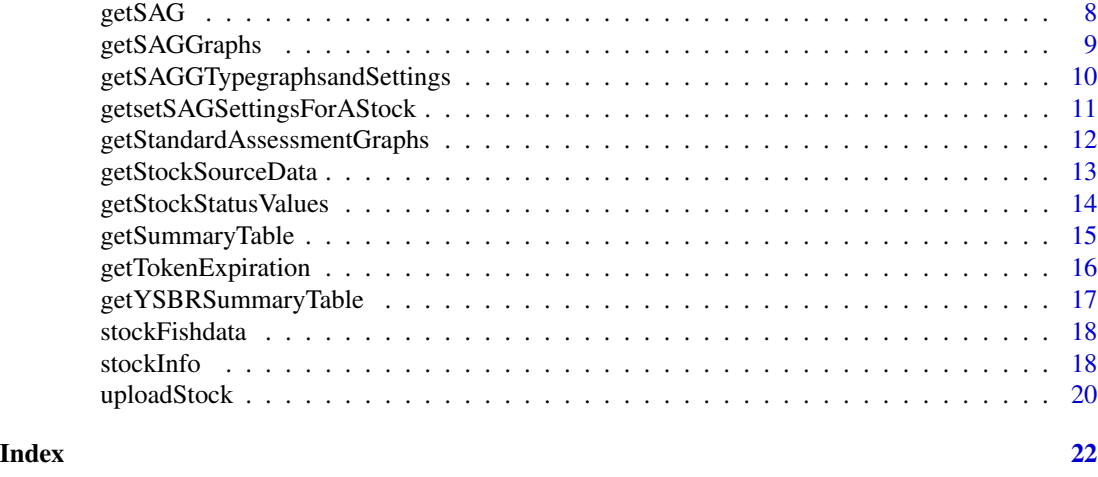

<span id="page-1-1"></span>icesSAG-package *Stock Assessment Graphs Database Web Services*

#### Description

R interface to access the web services of the ICES Stock Assessment Graphs database.

#### Details

*Get dataset:*

[getSummaryTable](#page-14-1) summary results [getFishStockReferencePoints](#page-5-1) reference points [getSAG](#page-7-1) any data

*Look up codes:*

[findAssessmentKey](#page-3-1) find assessment key [getListStocks](#page-6-1) list of stocks

#### Author(s)

Colin Millar, Scott Large, and Arni Magnusson.

#### References

ICES Stock Assessment Graphs database: <http://sg.ices.dk>.

ICES Stock Assessment Graphs web services: <http://sg.ices.dk/webservices.aspx>.

<span id="page-2-0"></span>

#### Description

Convert between R data (a list and a data.frame) and the XML format required for uploading data to the SAG database.

#### Usage

```
createSAGxml(info, fishdata)
```
readSAGxml(file)

#### Arguments

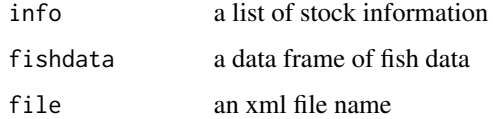

#### Value

Either a list containing info and fishdata, or a string containing the xml file.

#### See Also

[stockInfo](#page-17-1) creates a list of stock information.

[stockFishdata](#page-17-2) creates a data frame of fish stock summary data.

#### Examples

```
info <- stockInfo(StockCode = "cod.27.347d",
                 AssessmentYear = 2017,
                 StockCategory = 1,
                 ModelType = "A",ModelName = "SCA",
                 ContactPerson = "itsme@fisheries.com")
fishdata <- stockFishdata(Year = 1990:2017, Catches = 100)
xmlfile <- createSAGxml(info, fishdata)
```
out <- readSAGxml(xmlfile)

# <span id="page-3-1"></span><span id="page-3-0"></span>Description

Find a lookup key corresponding to a stock in a given assessment year.

#### Usage

```
findAssessmentKey(
  stock = NULL,
 year = 0,published = TRUE,
 regex = TRUE,full = FALSE)
```
findKey(stock, year = 0, published = TRUE, regex = TRUE, full = FALSE)

# Arguments

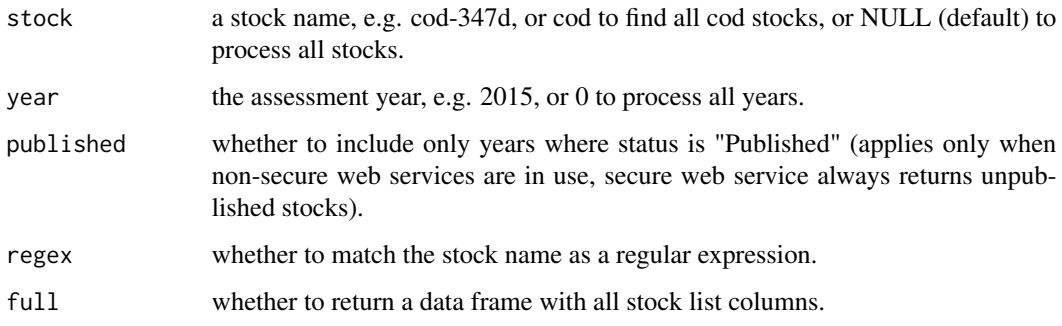

#### Value

A vector of keys (default) or a data frame if full is TRUE.

#### Author(s)

Arni Magnusson and Colin Millar.

#### See Also

[getListStocks](#page-6-1) gets a list of stocks.

[icesSAG-package](#page-1-1) gives an overview of the package.

#### <span id="page-4-0"></span>getCustomColumns 5

#### Examples

```
## Not run:
findAssessmentKey("cod-347d", 2015, full = TRUE)
## End(Not run)
```
getCustomColumns *Get the Custom Columns for SAG records*

#### Description

Get custom columns, such as alternative biomass series or Fproxy reference points for a record in the SAG database.

#### Usage

getCustomColumns(assessmentKey, ...)

#### Arguments

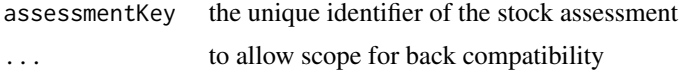

#### Value

A data frame.

#### Author(s)

Colin Millar and Scott Large.

#### See Also

[getSAG](#page-7-1) supports querying many years and quarters in one function call.

[getListStocks](#page-6-1) and [getFishStockReferencePoints](#page-5-1) get a list of stocks and reference points.

[icesSAG-package](#page-1-1) gives an overview of the package.

#### Examples

```
## Not run:
assessmentKey <- findAssessmentKey("bli.27.5a14")
customs <- getCustomColumns(assessmentKey)
head(customs)
```
## End(Not run)

<span id="page-5-1"></span><span id="page-5-0"></span>getFishStockReferencePoints

*Get Reference Points*

#### Description

Get biological reference points for all stocks in a given assessment year.

#### Usage

getFishStockReferencePoints(assessmentKey, ...)

#### Arguments

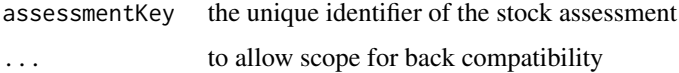

#### Value

A data frame.

#### Author(s)

Colin Millar and Scott Large.

#### See Also

[getSAG](#page-7-1) supports querying many years and quarters in one function call.

[getListStocks](#page-6-1) and [getSummaryTable](#page-14-1) get a list of stocks and summary results.

[icesSAG-package](#page-1-1) gives an overview of the package.

#### Examples

```
## Not run:
assessmentKey <- findAssessmentKey("cod-2224", year = 2016)
refpts <- getFishStockReferencePoints(assessmentKey)
refpts
```

```
#To get all reference points in a given assessment year:
keys2016 <- findAssessmentKey(year = 2016)
refpts2016 <- getFishStockReferencePoints(keys2016)
refpts2016
```
## End(Not run)

<span id="page-6-0"></span>getLatestStockAdviceList

*Get List of Most Recent Advice*

#### Description

Get a list of the most recent advice for all fish stocks.

#### Usage

```
getLatestStockAdviceList()
```
# Value

A data frame.

#### Author(s)

Colin Millar, Scott Large, and Arni Magnusson.

#### See Also

[getSummaryTable](#page-14-1) gets a summary table of historical stock size. [getFishStockReferencePoints](#page-5-1) gets biological reference points. [icesSAG-package](#page-1-1) gives an overview of the package.

#### Examples

```
## Not run:
stocks <- getLatestStockAdviceList()
```
## End(Not run)

<span id="page-6-1"></span>getListStocks *Get a List of Fish Stocks*

#### Description

Get a list of fish stocks for a given assessment year.

#### Usage

getListStocks(year)

#### <span id="page-7-0"></span>Arguments

year the assessment year, e.g. 2015, or 0 to process all years.

### Value

A data frame.

# Author(s)

Colin Millar, Scott Large, and Arni Magnusson.

### See Also

[getSummaryTable](#page-14-1) gets a summary table of historical stock size. [getFishStockReferencePoints](#page-5-1) gets biological reference points.

[icesSAG-package](#page-1-1) gives an overview of the package.

#### Examples

```
## Not run:
stocks <- getListStocks(2015)
```
## End(Not run)

<span id="page-7-1"></span>getSAG *Get Any SAG Data*

#### Description

This function combines the functionality of getListStocks, getFishStockReferencePoints, and get-SummaryTable. It supports querying many stocks and years in one function call.

# Usage

```
getSAG(stock, year, data = "summary", combine = TRUE, purpose = "Advice")
```
#### Arguments

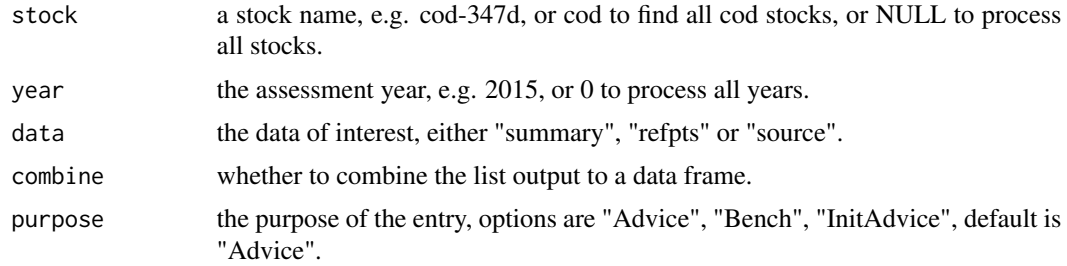

#### <span id="page-8-0"></span>getSAGGraphs 9

# Value

A data frame (default) or a list if combine is TRUE.

#### **Note**

Only years with "Published" status are returned.

#### Author(s)

Arni Magnusson and Colin Millar.

#### See Also

[getListStocks](#page-6-1), [getSummaryTable](#page-14-1), and [getFishStockReferencePoints](#page-5-1) get a list of stocks, summary results, and reference points.

[findAssessmentKey](#page-3-1) finds lookup keys.

[icesSAG-package](#page-1-1) gives an overview of the package.

#### Examples

```
## Not run:
summary <- getSAG("cod-347d", 2015)
refpts <- getSAG("cod-347d", 2015, "refpts")
getSAG("her.27.3a47d", 2017, "refpts", purpose = "Benchmark")
cod_summary <- getSAG("cod", 2015)
cod_refpts <- getSAG("cod", 2015:2016, "refpts")
cod_data <- getSAG("cod", 2017, "source-data")
## End(Not run)
```
getSAGGraphs *Get Summary Graphs of Stock Assessment Output*

#### Description

Get summary graphs of catches, recruitment, fishing pressure, and spawning stock biomass.

#### Usage

```
getSAGGraphs(assessmentKey, ...)
```
#### Arguments

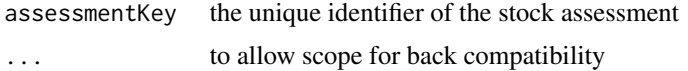

#### <span id="page-9-0"></span>Value

An array representing a bitmap.

## Author(s)

Colin Millar and Scott Large.

#### See Also

[getListStocks](#page-6-1) gets a list of stocks.

[getFishStockReferencePoints](#page-5-1) gets biological reference points.

[icesSAG-package](#page-1-1) gives an overview of the package.

#### Examples

```
## Not run:
assessmentKey <- findAssessmentKey("cod", 2015)
graphs <- getSAGGraphs(assessmentKey[1])
plot(graphs)
# note this stock only has one graph see:
# http://standardgraphs.ices.dk/ViewCharts.aspx?key=8309
```
## End(Not run)

getSAGGTypegraphsandSettings *Get Details on SAG Charts and Settings*

# Description

List all possible chart settings for each chart type  $(0 = \text{general}, 1 = \text{Landings etc.})$ .

#### Usage

getSAGTypeGraphs()

getSAGTypeSettings(SAGChartKey)

#### Arguments

SAGChartKey the type identifier of the SAG chart, e.g. 0, 1, 2, ...

#### Value

a data frame with SAG chart type IDs and settings IDs.

#### <span id="page-10-0"></span>getsetSAGSettingsForAStock 11

# Examples

## Not run: getSAGTypeGraphs()

getSAGTypeSettings(0)[-4]

## End(Not run)

getsetSAGSettingsForAStock

*Get and Set SAG Chart Settings*

#### Description

details

#### Usage

getSAGSettingsForAStock(assessmentKey)

```
setSAGSettingForAStock(
  assessmentKey,
  chartKey,
  settingKey,
  settingValue,
  copyNextYear
\overline{\phantom{0}}
```
# Arguments

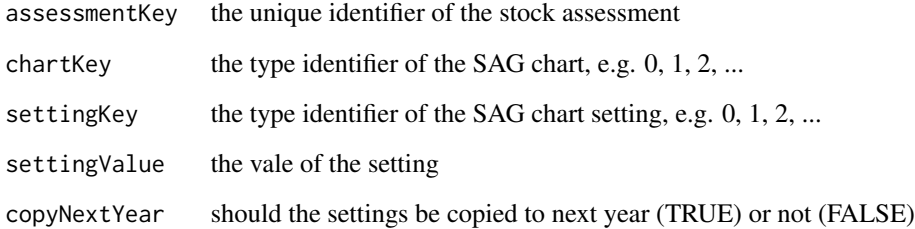

## Value

A data frame with SAG chart type IDs, settings IDs and setting values.

#### <span id="page-11-0"></span>Examples

```
## Not run:
key <- findAssessmentKey("cod.21.1", 2017)
graphs <- getSAGGraphs(key[1])
plot(graphs)
getSAGSettingsForAStock(key [1])
chart1 <- getLandingsGraph(key [1])
setSAGSettingForAStock(key [2], 1, 1, "Catches of cod.21.1 in 2017",
FALSE)
setSAGSettingForAStock(key [2], 1, 11, 10,
FALSE)
plot(chart1)
chart2 <- getSpawningStockBiomassGraph(key [1])
plot(chart2)
setSAGSettingForAStock(key [1], 4, 1, "SSB of cod.21.1 in 2017",
FALSE)
plot(chart2)
## End(Not run)
```
getStandardAssessmentGraphs

```
Get a Graph of Stock Assessment Output
```
#### Description

Get a graph of stock assessment output, e.g., historical stock size, recruitment, and fishing pressure.

#### Usage

```
getLandingsGraph(assessmentKey, ...)
```
getRecruitmentGraph(assessmentKey, ...)

```
getFishingMortalityGraph(assessmentKey, ...)
```
getSpawningStockBiomassGraph(assessmentKey, ...)

```
getFishMortality(assessmentKey, ...)
```

```
getstock_recruitment(assessmentKey, ...)
```
getYSSB(assessmentKey, ...)

getSSBHistoricalPerformance(assessmentKey, ...)

getFishingMortalityHistoricalPerformance(assessmentKey, ...)

<span id="page-12-0"></span>getRecruitmentHistoricalPerformance(assessmentKey, ...)

getStockStatusTable(assessmentKey, ...)

#### Arguments

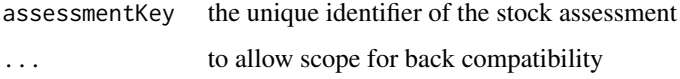

#### Value

An array representing a bitmap.

#### See Also

[getListStocks](#page-6-1) gets a list of stocks. [getFishStockReferencePoints](#page-5-1) gets biological reference points. [icesSAG-package](#page-1-1) gives an overview of the package.

#### Examples

```
## Not run:
assessmentKeys <- findAssessmentKey("had", 2015)
landings_img <- getLandingsGraph(assessmentKeys[1])
plot(landings_img)
```
landings\_plots <- getLandingsGraph(assessmentKeys) plot(landings\_plots)

## End(Not run)

getStockSourceData *Get Source Data*

#### Description

Get a copy of the source data for the specified stocks.

#### Usage

```
getStockDownloadData(assessmentKey, ...)
```
getStockSourceData(assessmentKey, ...)

#### Arguments

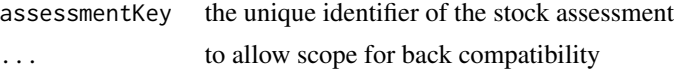

#### Value

A data frame.

#### Author(s)

Colin Millar.

### See Also

[getSAG](#page-7-1) supports querying many years in one function call. [getListStocks](#page-6-1) and [getFishStockReferencePoints](#page-5-1) get a list of stocks and reference points. [icesSAG-package](#page-1-1) gives an overview of the package.

#### Examples

```
## Not run:
assessmentKey <- findAssessmentKey("cod-2224", year = 2016)
sourcedat <- getStockDownloadData(assessmentKey)
head(sourcedat[[1]])
```
## End(Not run)

getStockStatusValues *Get the Values in a Stock Status Table*

## Description

Get summary results of historical stock size, recruitment, and fishing pressure.

#### Usage

```
getStockStatusValues(assessmentKey, ...)
```
#### Arguments

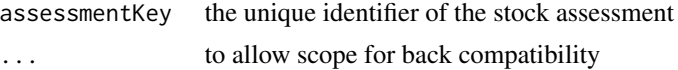

#### Value

A data frame.

<span id="page-13-0"></span>

#### <span id="page-14-0"></span>getSummaryTable 15

#### Author(s)

Colin Millar.

#### See Also

[getSAG](#page-7-1) supports querying many years and quarters in one function call.

```
getListStocks and getFishStockReferencePoints get a list of stocks and reference points.
icesSAG-package gives an overview of the package.
```
#### Examples

```
## Not run:
assessmentKey <- findAssessmentKey("cod-2224", year = 2016)
status <- getStockStatusValues(assessmentKey)
status
## End(Not run)
```
<span id="page-14-1"></span>getSummaryTable *Get a Summary Table of Historical Stock Size*

#### Description

Get summary results of historical stock size, recruitment, and fishing pressure.

#### Usage

```
getSummaryTable(assessmentKey, ...)
```
#### Arguments

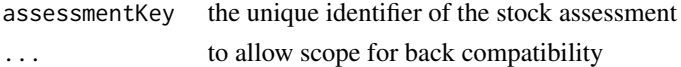

#### Value

A data frame.

#### Author(s)

Colin Millar and Scott Large.

#### See Also

[getSAG](#page-7-1) supports querying many years and quarters in one function call. [getListStocks](#page-6-1) and [getFishStockReferencePoints](#page-5-1) get a list of stocks and reference points. [icesSAG-package](#page-1-1) gives an overview of the package.

#### Examples

```
## Not run:
assessmentKey <- findAssessmentKey("cod-2224", year = 2016)
sumtab <- getSummaryTable(assessmentKey)
head(sumtab)
attributes(sumtab)$notes
## End(Not run)
```
getTokenExpiration *Get the expiration time of a Standard Graphs token.*

#### Description

Get the number of days remaining for a standard graphs personal access token.

#### Usage

```
getTokenExpiration()
```
#### Value

An integer.

#### Author(s)

Colin Millar.

# Examples

## Not run: getTokenExpiration()

## End(Not run)

# tell icesSAG to use the SG token options(icesSAG.use\_token = TRUE)

<span id="page-15-0"></span>

<span id="page-16-0"></span>getYSBRSummaryTable *Get a Summary Table of Yield and Spawning Biomass Per Recruit*

#### Description

Get summary results of historical stock size, recruitment, and fishing pressure.

#### Usage

getYSBRSummaryTable(assessmentKey, ...)

#### Arguments

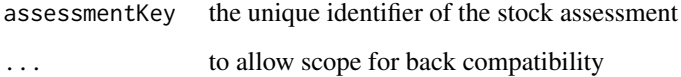

# Value

A data frame.

#### Author(s)

Colin Millar and Scott Large.

#### See Also

[getSAG](#page-7-1) supports querying many years and quarters in one function call.

[getListStocks](#page-6-1) and [getFishStockReferencePoints](#page-5-1) get a list of stocks and reference points.

[icesSAG-package](#page-1-1) gives an overview of the package.

#### Examples

```
## Not run:
assessmentKey <- findAssessmentKey("cod-2224", year = 2015)
sumtab <- getYSBRSummaryTable(assessmentKey)
head(sumtab)
```
## End(Not run)

<span id="page-17-2"></span><span id="page-17-0"></span>

#### Description

This function is a wrapper to data.frame $(\ldots)$  in which the names are forced to match with the names required for the SAG database. See http://dome.ices.dk/datsu/selRep.aspx?Dataset=126 for more details.

#### Usage

```
stockFishdata(Year, ...)
```
#### Arguments

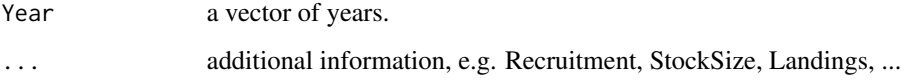

#### Value

A data.frame, where all names are valid column names in the SAG database.

#### Author(s)

Colin Millar.

#### Examples

stockFishdata(Year = 1990:2017, Catches = 100)

<span id="page-17-1"></span>stockInfo *Create a list of fish stock information*

#### Description

This function is a wrapper to  $list(...)$  in which the names are forced to match with the names required for the SAG database. See http://dome.ices.dk/datsu/selRep.aspx?Dataset=126 for more details.

#### stockInfo 19

#### Usage

```
stockInfo(
  StockCode,
  AssessmentYear,
  ContactPerson,
  StockCategory,
  Purpose = "Advice",
  ModelType,
  ModelName,
  ...
\mathcal{L}
```
#### Arguments

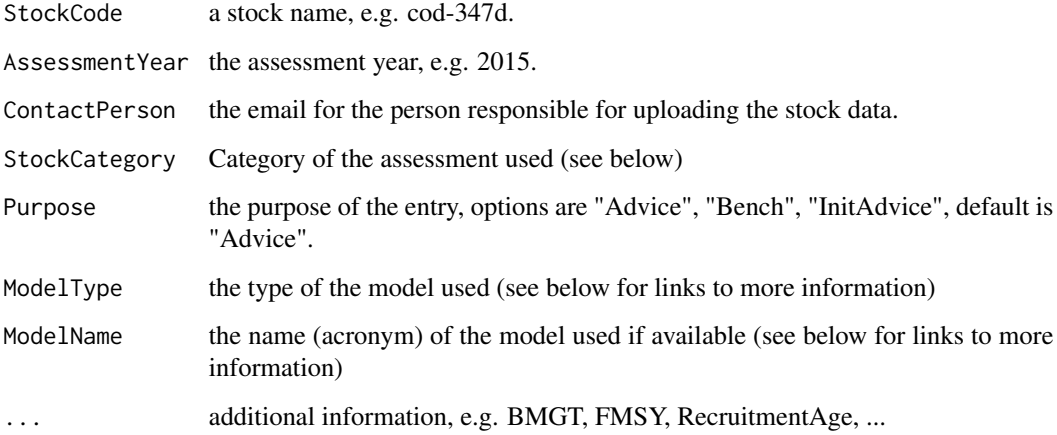

# Value

A named sag.list, inheriting from a list, where all names are valid column names in the SAG database.

# Author(s)

Colin Millar.

# See Also

Links to the relevant ICES vocabularies list are here StockCode: [https://vocab.ices.dk/?ref=](https://vocab.ices.dk/?ref=357) [357](https://vocab.ices.dk/?ref=357) StockCategory: <https://vocab.ices.dk/?ref=1526> Purpose: [https://vocab.ices.dk/](https://vocab.ices.dk/?ref=1516) [?ref=1516](https://vocab.ices.dk/?ref=1516) ModelType: <https://vocab.ices.dk/?ref=1524> ModelName: [https://vocab.ices](https://vocab.ices.dk/?ref=1525). [dk/?ref=1525](https://vocab.ices.dk/?ref=1525)

Link to the relevant format description is [https://datsu.ices.dk/web/selRep.aspx?Dataset=](https://datsu.ices.dk/web/selRep.aspx?Dataset=126) [126](https://datsu.ices.dk/web/selRep.aspx?Dataset=126)

# Examples

```
info <-
 stockInfo(StockCode = "cod.27.47d20",
            AssessmentYear = 2017,
            StockCategory = 1,
            ModelType = "A",
            ModelName = "SCA"
            ContactPerson = "itsme@fisheries.com")
info
info$mistake <- "oops"
info
# should have gotten a warning message
## Not run:
# use icesVocab to list valid codes etc.
library(icesVocab)
# print the list of valid stock codes
stock.codes <- getCodeList("ICES_StockCode")
stock.codes[1:10,1:2]
# print the list of assessment model types in the ICES vocabulary
model.types <- getCodeList("AssessmentModelType")
model.types[1:2]
# print the list of assessment model names in the ICES vocabulary
model.names <- getCodeList("AssessmentModelName")
model.names$Key
## End(Not run)
```
uploadStock *Upload New or Updated Fish Stock Assessment Results*

#### Description

Get summary results of historical stock size, recruitment, and fishing pressure.

#### Usage

```
uploadStock(info, fishdata, verbose = FALSE)
```
#### Arguments

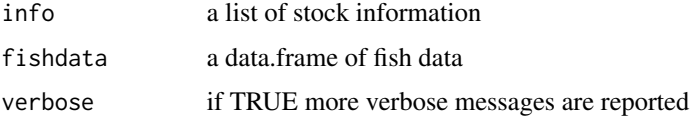

<span id="page-19-0"></span>

# <span id="page-20-0"></span>uploadStock 21

# Value

The database key of the new / updated stock, or 0 if there was an error.

# Author(s)

Colin Millar.

# See Also

[stockInfo](#page-17-1) creates a list of stock information.

[stockFishdata](#page-17-2) creates a data.frame of fish stock summary data.

# <span id="page-21-0"></span>**Index**

convertSAGxml, [3](#page-2-0) createSAGxml *(*convertSAGxml*)*, [3](#page-2-0) findAssessmentKey, *[2](#page-1-0)*, [4,](#page-3-0) *[9](#page-8-0)* findKey *(*findAssessmentKey*)*, [4](#page-3-0) getCustomColumns, [5](#page-4-0) getFishingMortalityGraph *(*getStandardAssessmentGraphs*)*, [12](#page-11-0) getFishingMortalityHistoricalPerformance *(*getStandardAssessmentGraphs*)*, [12](#page-11-0) getFishMortality *(*getStandardAssessmentGraphs*)*, [12](#page-11-0) getFishStockReferencePoints, *[2](#page-1-0)*, *[5](#page-4-0)*, [6,](#page-5-0) *[7](#page-6-0)[–10](#page-9-0)*, *[13](#page-12-0)[–15](#page-14-0)*, *[17](#page-16-0)* getLandingsGraph *(*getStandardAssessmentGraphs*)*, [12](#page-11-0) getLatestStockAdviceList, [7](#page-6-0) getListStocks, *[2](#page-1-0)*, *[4](#page-3-0)[–6](#page-5-0)*, [7,](#page-6-0) *[9,](#page-8-0) [10](#page-9-0)*, *[13–](#page-12-0)[15](#page-14-0)*, *[17](#page-16-0)* getRecruitmentGraph *(*getStandardAssessmentGraphs*)*, [12](#page-11-0) getRecruitmentHistoricalPerformance *(*getStandardAssessmentGraphs*)*, [12](#page-11-0) getSAG, *[2](#page-1-0)*, *[5,](#page-4-0) [6](#page-5-0)*, [8,](#page-7-0) *[14,](#page-13-0) [15](#page-14-0)*, *[17](#page-16-0)* getSAGGraphs, [9](#page-8-0) getSAGGTypegraphsandSettings, [10](#page-9-0) getSAGSettingsForAStock *(*getsetSAGSettingsForAStock*)*, [11](#page-10-0) getSAGTypeGraphs *(*getSAGGTypegraphsandSettings*)*, [10](#page-9-0) getSAGTypeSettings *(*getSAGGTypegraphsandSettings*)*,

#### [10](#page-9-0)

getsetSAGSettingsForAStock, [11](#page-10-0) getSpawningStockBiomassGraph *(*getStandardAssessmentGraphs*)*, [12](#page-11-0) getSSBHistoricalPerformance *(*getStandardAssessmentGraphs*)*, [12](#page-11-0) getStandardAssessmentGraphs, [12](#page-11-0) getstock\_recruitment *(*getStandardAssessmentGraphs*)*, [12](#page-11-0) getStockDownloadData *(*getStockSourceData*)*, [13](#page-12-0) getStockSourceData, [13](#page-12-0) getStockStatusTable *(*getStandardAssessmentGraphs*)*, [12](#page-11-0) getStockStatusValues, [14](#page-13-0) getSummaryTable, *[2](#page-1-0)*, *[6](#page-5-0)[–9](#page-8-0)*, [15](#page-14-0) getTokenExpiration, [16](#page-15-0) getYSBRSummaryTable, [17](#page-16-0) getYSSB *(*getStandardAssessmentGraphs*)*, [12](#page-11-0) icesSAG *(*icesSAG-package*)*, [2](#page-1-0) icesSAG-package, [2](#page-1-0) readSAGxml *(*convertSAGxml*)*, [3](#page-2-0) setSAGSettingForAStock *(*getsetSAGSettingsForAStock*)*, [11](#page-10-0)

# stockFishdata, *[3](#page-2-0)*, [18,](#page-17-0) *[21](#page-20-0)* stockInfo, *[3](#page-2-0)*, [18,](#page-17-0) *[21](#page-20-0)*

uploadStock, [20](#page-19-0)